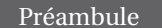

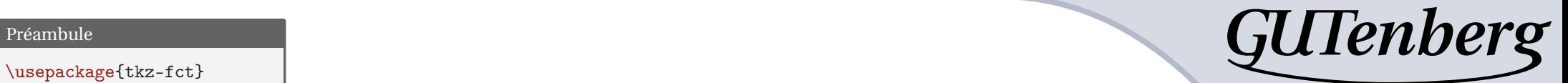

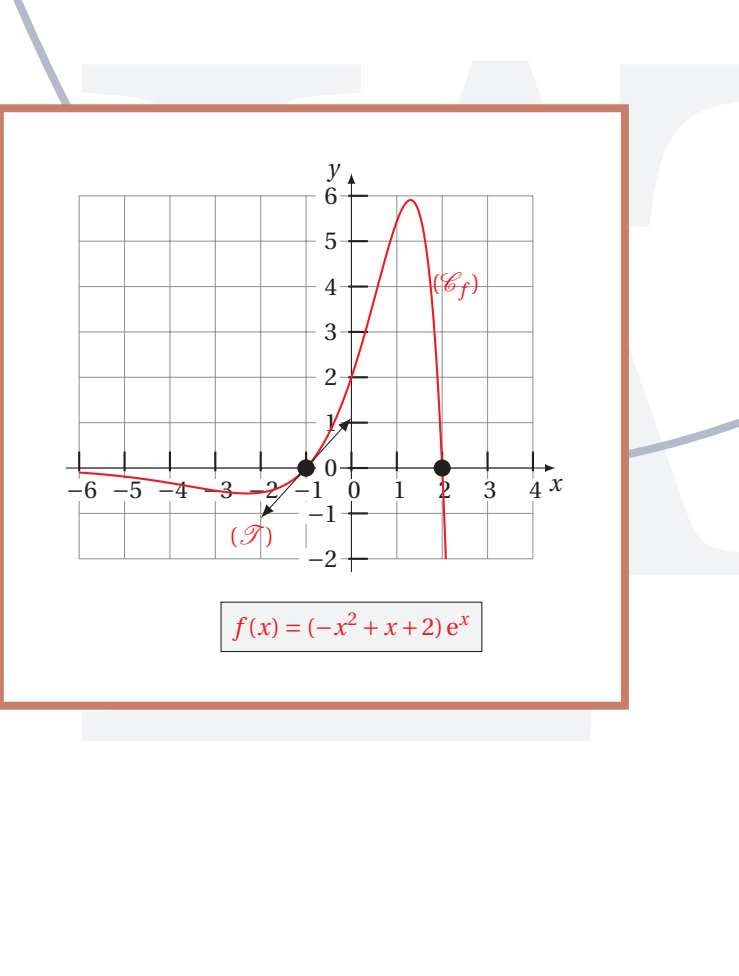

 $\sum \text{CSP} \text{ \textit{1}} \text{ \textit{1}} \text{ \textit{1}} \text{ \textit{2}} \text{ \textit{2}} \text{ \textit{3}} \text{ \textit{4}} \text{ \textit{5}} \text{ \textit{6}} \text{ \textit{7}} \text{ \textit{7}} \text{ \textit{8}} \text{ \textit{1}} \text{ \textit{1}} \text{ \textit{1}} \text{ \textit{1}} \text{ \textit{1}} \text{ \textit{1}} \text{ \textit{1}} \text{ \textit{1}} \text{ \textit{1}} \text{ \textit{2}} \text{ \textit{3}} \text{ \text$  ${((-x*x+x+2)*exp(x)}$ 1 \begin{tikzpicture}[scale=.6] \tkzInit[xmin=-6, xmax=4, ymin=-2, ymax=6] 3 \tkzGrid  $\text{t}$ 5 6 \tkzFct[color=red.thick, domain=-6:2.1785]  ${(-x*x+x+2)*exp(x)}$ 7 8 \tkzSetUpPoint[size=6] 9 \tkzDrawTangentLine[draw, kl=1](-1) <sup>10</sup> \tkzDefPoint(2,0){b} <sup>11</sup> \tkzDrawPoint(b) <sup>12</sup> \tkzDefPoint(-1,0){c} <sup>13</sup> \tkzDrawPoint(c) 14 <sup>15</sup> \tkzText(2.3,4){(\$\mathscr{C}\_f\$)}  $\text{ZText}(-2.2,-1.5)$ {(\$\mathscr{T}\$)} 17 \tkzText[draw, fill=black!5, inner sep=4pt, rounded corners=0pt] % 18  $(0,-3.5) \{ $f(x)=(-x^2+x+2)\},\mathbb{mathrm{e}^x$}$ <sup>19</sup> \end{tikzpicture}